The book was found

# **HTML, XHTML, And CSS All-in-One Desk Reference For Dummies**

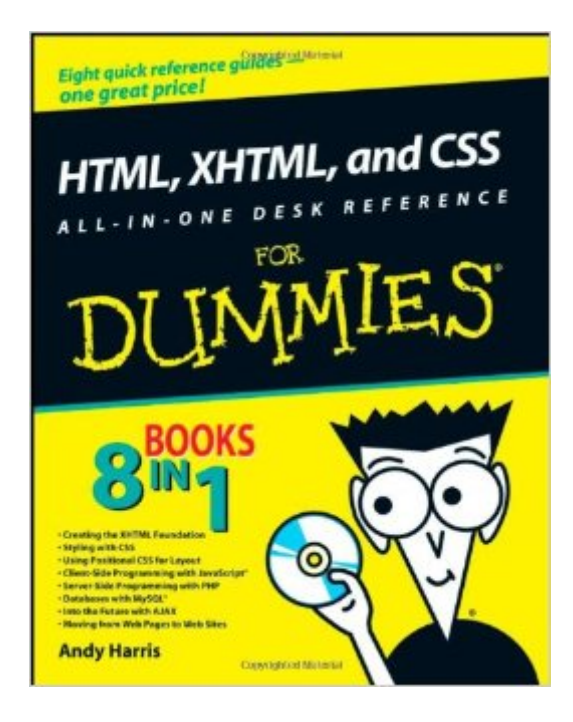

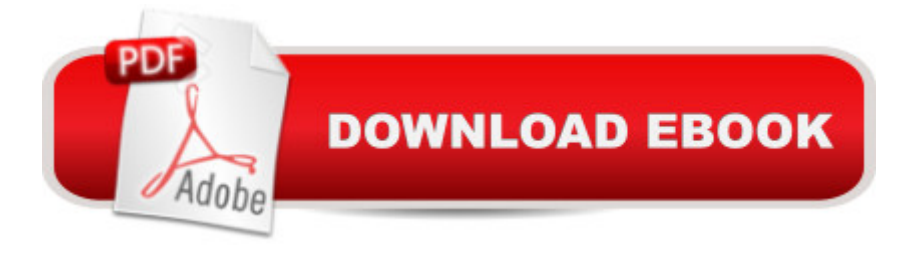

## **Synopsis**

Want to build a killer Web site? Want to make it easy to keep your site up to date? You'll need to know how CSS, HTML, and XHTML work together. HTML, XHTML, and CSS All-In-One Desk Reference For Dummies makes that easy too! These eight minibooks get you started, explain standards, and help you connect all the dots to create sites with pizzazz. This handy, one-stop guide catches you up on XHTML basics and CSS fundamentals. You'll learn how to work with Positionable CSS to create floating elements, margins, and multi-column layouts, and you'll get up to speed on client-side programming with JavaScript. You'll also get the low-down on server side programming with PHP, creating a database with MySQL, and using Ajax on both client and server sides. You'll find out how to: Use templates and validators Manage information with lists and tables Turn lists of links into button bars Add style color and borders Create variables for data Add motion with basic DOM animation Work with arrays Add Flash functionality with AFLAX Build and manage a multipage site Choose and run your own server You don't need expensive or complicated software or a super-powerful computer to build a Web site that does all sorts of amazing things. All you need is a text editor and the clear, step-by-step guidance you'll find in HTML, XHTML, and CSS All-In-One Desk Reference For Dummies.

### **Book Information**

Paperback: 960 pages Publisher: For Dummies; 1 edition (May 5, 2008) Language: English ISBN-10: 0470186275 ISBN-13: 978-0470186275 Product Dimensions: 7.4 x 2 x 9.3 inches Shipping Weight: 3 pounds Average Customer Review: 4.7 out of 5 stars  $\hat{A}$   $\hat{A}$  See all reviews  $\hat{A}$  (40 customer reviews) Best Sellers Rank: #1,528,743 in Books (See Top 100 in Books) #66 in $\hat{A}$  Books > Computers & Technology > Programming > Languages & Tools > XHTML #178 in Books > Computers & Technology > Programming > Languages & Tools > CSS #410 in Books > Computers & Technology > Software > Word Processing

#### **Customer Reviews**

It is difficult to find one book that takes you from nothing to standards-compliant web sites. It's even more difficult to find books that don't recommend paying insane amounts of money for programs like

Dreamweaver. The author provides lots of alternative choices to the big name software and uses this software throughout his examples. I am very grateful that I picked up this book and think that I could probably actually start a web design business after reading it. A million thank-yous to the authors!

I have been out of web design for years. In fact the last time I built a web page I was still using a single html doc and usually some images with hotspots. This book got me back in the saddle and quickly had me building great looking and functional web pages and sites.This book covers everything from basic html to css to MySQL and PHP. There is really no other book you could get that will help you build a more complete website at this level.I'd recommend this book to anyone wanting to start their own web pages.

HTML, XHTML, and CSS All-in-One Desk Reference For Dummies (For Dummies (Computer/Tech))A Great book! It answers all of my questions relating to all of the several web page languages that I have only partially understood. I now have a solid foundation for going onto more complex programming material and for developing great web applications. The recommendations for free software are terrific. Free works for me. I now have all of the tools I need on my lap top,including my own Apache server running MYSQL. Thank you Andy and Chris.

I failed my college web design course. I should have bought this book first. Within a couple days, I had created a page that would have gotten me an A in the class. This book is easy to use, and has a lot of great examples. It even comes with all of the software you will need. If you're considering having your own website, even if you are using site builder or a template program, you should buy this book. You never know when you will need to edit the coding to fix something, or add in a new feature. I definitely recommend this book. A++

I've been bodging and hacking my way through all sorts of Web-based projects for years, and had only recently begun to progress beyond hacking other people's code. This is an awesome primer for someone who wants to get a grounding in a wide variety of Web technologies. However, don't expect detailed how-tos on more advanced stuff (for example- styling dropdown menus with CSS.) What you will get is enough solid info to supercharge your further efforts down the line. This is the book for learning to walk before you can run.

This is an excellent book on Web programming. Don't let the title fool you, this book covers programming concepts far beyond HTML and CSS. Before I read it, I was confused by the dizzying array of web languages out there. Why in the world would a website use five different languages? This book brings clarity to the issue, explaining the purpose of each language and how to use it.I have only one problem with the book. There are two full "programming" languages taught: JavaScript and PHP. The PHP section seems to be written for someone learning their first programming language, with concepts explained thoroughly and plenty of analogies. The JavaScript section, while teaching the same concepts but in JavaScript, seems to assume a basic understanding of programming. Here's the problem: The Javascript section is first. I didn't care because I understood programming basics before reading the book, but I can see how someone else would be confused. The whole book holds your hand, you don't need any prior knowledge, until the JavaScript section where you seem to be thrown in the deep end. Then the later PHP section goes back and gently eases you into programming. It's quite odd.But the book as a whole is fantastic.

There is enough material in this book for two college courses. It is written by a very good teacher. The Dummies editors forced him to call it a desk reference, but it is also a great tutorial. Even though Wiley wasn't interested in the University environment, I used it very successfully this summer (2009) in a web development course for non-science (computer or otherwise) students.All the code in the book validates to the XHTML 1.0 Strict DTD. I found this commitment actually made the learning easier. And, as a bonus, if you want to learn XML later, it will be a breeze. Another terrific bonus is all the free software. All the software tools in the book are available online for free!!! That, and the very reasonable price, combine to make this book an outstanding value.The title points to only the material in the first three minibooks. But the remaining five minibooks cover JavaScript, PHP, MySQL, AJAX and CMS (content management systems). XAMPP is a free download to turn your computer into a server on which you can practice all the issues in web development.Our success with the book this summer has led me to adopt it this fall for 9 sections of the course! I highly recommend this book.

I am now just completing my fifth website after reading Andy Harris' excellent book. True, I did read another CSS book (the missing manual) but it just re-emphasized what Mr Harris had already said in his book. This is a great book for beginners and it will make you capable of doing websites and getting gray hair trying to figure out Microsoft's different versions of Internet Explorer. (I now keep a fact that that the letter "m" inserted in CSS code makes IE8 code work in IE7. Who knows why.) Buy this book, use it, and you will reap the joy of client side programming.

#### Download to continue reading...

HTML Beginner's Crash Course: HTML for Beginner's Guide to Learning HTML, HTML & CSS, & [Web Design \(HTML5, HTML](http://overanswer.com/en-us/read-book/NdyzY/html-xhtml-and-css-all-in-one-desk-reference-for-dummies.pdf?r=Jd1HfdyaDxs4VYSuWCNaG%2FRbJFr%2FCxhE3Lbuy2Lcldp7s9N2r%2B6sRxHSENGpxMUy)5 and CSS3, HTML Programming, HTML CSS, HTML for Beginners, HTML Programming) HTML, XHTML, and CSS All-in-One Desk Reference For Dummies HTML, XHTML and CSS For Dummies Beginning HTML with CSS and XHTML: Modern Guide and Reference (Beginning: from Novice to Professional) Learn CSS in One Day and Learn It Well (Includes HTML5): CSS for Beginners with Hands-on Project. The only book you need to start coding in CSS ... Coding Fast with Hands-On Project) (Volume 2) Handcrafted CSS: More Bulletproof Web Design, Video Edition (includes Handcrafted CSS book and Handcrafted CSS: Bulletproof Essentials DVD) Murach's HTML, XHTML, and CSS HTML, XHTML, and CSS: Comprehensive (Available Titles Skills Assessment Manager (SAM) - Office 2010) HTML, XHTML, and CSS: Introductory (Available Titles Skills Assessment Manager (SAM) - Office 2007) HTML, XHTML, and CSS: Your visual blueprint for designing effective Web pages Web Site Design Made Easy: Learn Html, Xhtml, and Css New Perspectives on Blended HTML, XHTML, and CSS: Introductory (New Perspectives Series: Web Design) HTML for the World Wide Web with XHTML and CSS, Fifth Edition Beginning Web Programming with HTML, XHTML, and CSS Beginning Web Programming with HTML, XHTML, and CSS (Wrox Beginning Guides) New Perspectives on HTML, XHTML, and Dynamic HTML: Comprehensive (Available Titles Skills Assessment Manager (SAM) - Office 2010) New Perspectives on HTML, XHTML, and Dynamic HTML, Comprehensive, Third Edition (New Perspectives Series) Java All-In-One Desk Reference For Dummies (For Dummies (Computers)) Sams Teach Yourself HTML and CSS in 24 Hours (Includes New HTML 5 Coverage) (8th Edition) HTML and XHTML Pocket Reference (Pocket Reference (O'Reilly))

<u>Dmca</u>